**Florian Kniedler Ingrid Lalla** 

# So versteh ich Mathe

Niedersachsen

7P

**ZP** 

Eine leicht verständliche Vorbereitung auf die zentrale Prüfung im **Fach Mathematik** 

Ein großer Dank an dieser Stelle geht an Alex und insbesondere Andreas, die uns besonders beim Cover und Titel geholfen haben. Ohne Euch wäre das nicht so schön geworden, wie es jetzt ist!

#### **DANKE!!!**

## **Inhaltsverzeichnis**

1. [Grundlagen](#page-8-0)

[1.1 Mengen](#page-8-1)

[1.2 Grundrechenarten](#page-10-0)

[1.2.1 Rechenarten](#page-10-1)

[1.2.2 Schriftliches Rechnen](#page-12-0)

[1.3 Rechengesetze](#page-16-0)

[1.4 Bruchrechnung](#page-18-0)

[1.4.1 Grundbegriffe](#page-18-1)

[1.4.2 Grundrechenarten](#page-22-0)

1.5 Zuordnungen / Dreisatz

1.6 Prozent- und Zinsrechnung

1.6.1 Zinseszins

1.7 Terme

1.8 Lineare Gleichungen

1.9 Maßeinheiten

1.10 Vermischte Übungsaufgaben

2. Funktionen und Algebra

2.1 Potenzen

2.2 Wurzeln

2.3 Funktionen

2.3.1 Funktionsbegriff

2.3.2 Proportionale und lineare Funktionen

2.3.3 Quadratische Funktionen

- 2.3.4 Potenzfunktionen
- 2.3.5 Exponentialfunktionen
- 2.4 Lineare Gleichungssysteme
- 2.5 Quadratische Gleichungen
	- 2.5.1 Reinquadratische Gleichungen
	- 2.5.2 Quadratische Gleichungen ohne Konstante
	- 2.5.3 Allgemeine quadratische Gleichungen
	- 2.5.4 Satz von Vieta
- 2.6 Berechnung von Schnittpunkten
	- 2.6.1 Schnittpunkt von Geraden
	- 2.6.2 Schnittpunkt einer Geraden und einer Parabel
	- 2.6.3 Schnittpunkte von Parabeln
	- 2.6.4 Nullstellen von Parabeln
- 3. Vielecke und Körper
	- 3.1 Grundbegriffe der Geometrie
	- 3.2 Umfangs- und Flächenberechnungen
		- 3.2.1 Umfangs- und Flächenformeln
		- 3.2.2 Umfänge und Flächen berechnen
		- 3.2.3 Zusammengesetzte Flächen
	- 3.3 Darstellungen von Körpern
		- 3.3.1 Schrägbild
		- 3.3.2 Körpernetz
	- 3.4 Körperberechnungen
		- 3.4.1 Oberflächen- und Volumenformeln
		- 3.4.2 Oberflächen- und Volumenberechnungen
	- 3.5 Zusammengesetzte Körper
	- 3.6 Restkörper
- 4. Sätze in der Geometrie

4.1 Flächensätze

- 4.1.1 Satz des Pythagoras
- 4.1.2 Höhensatz
- 4.1.3 Kathetensatz
- 4.2 Satz des Thales
- 4.3 Strahlensätze
- 5. Trigonometrie
	- 5.1 Sinus / Kosinus / Tangens
	- 5.2 Sinussatz / Kosinussatz
	- 5.3 Trigonometrische Funktionen
- 6. Daten und Diagramme / Statistik
	- 6.1 Grundbegriffe der Statistik
	- 6.2 Diagramme erstellen
		- 6.2.1 Boxplots
		- 6.2.2 Andere Diagrammarten
			- 6.2.2.1 Säulendiagramm
			- 6.2.2.2 Balkendiagramm
			- 6.2.2.3 Kreisdiagramm
- 7. Wahrscheinlichkeitsrechnung
	- 7.1 Grundbegriffe
	- 7.2 Einstufige Zufallsexperimente
	- 7.3 Mehrstufige Zufallsexperimente
- 8. Aufgaben im Stile der Abschlussprüfung
	- 8.1 Aufbau der Prüfung
	- 8.2 Prüfung 1
		- 8.2.1 Allgemeiner Teil
		- 8.2.2 Pflichtteil
		- 8.2.3 Wahlteil
			- 8.2.3.1 Wahlaufgabe 1

8.2.3.2 Wahlaufgabe 2 8.2.3.3 Wahlaufgabe 3 8.2.3.4 Wahlaufgabe 4 8.3 Prüfung 2 8.3.1 Allgemeiner Teil 8.3.2 Pflichtteil 8.3.3 Wahlteil 8.3.3.1 Wahlaufgabe 1 8.3.3.2 Wahlaufgabe 2 8.3.3.3 Wahlaufgabe 3 8.3.3.4 Wahlaufgabe 4 8.4 Prüfung 3 8.4.1 Allgemeiner Teil 8.4.2 Pflichtteil 8.4.3 Wahlteil 8.4.3.1 Wahlaufgabe 1 8.4.3.2 Wahlaufgabe 2 8.4.3.3 Wahlaufgabe 3 8.4.3.4 Wahlaufgabe 4

9. Lösungen

9.1 Lösungen Übungsaufgaben

9.1.1 Lösungen: Prüfung 1

9.1.2 Lösungen: Prüfung 2

9.1.3 Lösungen: Prüfung 3

## **Vorwort**

Liebe Schülerinnen, liebe Schüler,

als studierter Mathematiker bzw. studierte Mathematikpädagogin haben wir ausreichend Erfahrung im Geben von Nachhilfe im Fach Mathematik und im Unterrichten von Schülerinnen und Schülern an verschiedenen Schulformen inklusive der Vorbereitung auf die zentralen Prüfungen zum Realschulabschluss. Seit Sommer 2013 bzw. seit Sommer 2009 unterrichten wir gemeinsam an einem Gymnasium bei Lüneburg. Uns ist es immer wichtig, dass alle SchülerInnen die Möglichkeit haben, die Mathematik nicht nur nachvollziehen oder anwenden zu können, sondern sie auch wirklich zu verstehen. Bei der Vorbereitung hat sich herausgestellt, dass direkt vor dieser Prüfung vieles wiederholt werden muss. Zudem haben wir im Laufe der Zeit mehr und mehr herausgefunden, wo die meisten Probleme liegen und was den SchülerInnen besonders schwerfällt. Aus dieser Erfahrung heraus ist dieses Buch entstanden.

Dieses Buch soll euch also helfen, euch auf die Prüfung vorzubereiten und diese erfolgreich zu bestehen.

Solltet ihr irgendwelche Fragen, Anregungen, Lob oder auch Kritik haben, scheut euch nicht, uns diese mitzuteilen. Besucht die Website

#### **[www.so-versteh-ich-mathe.de](http://www.so-versteh-ich-mathe.de/)**

und nehmt dort mit uns Kontakt auf. Oder schreibt uns direkt eine Mail an:

#### **[info@so-versteh-ich-mathe.de](mailto:info@so-versteh-ich-mathe.de)**

Ansonsten hoffen wir, dass ihr gut mit den Erklärungen zurechtkommt und dann mit der Prüfung kein Problem mehr habt. Ein Professor sagte einmal zu uns, dass er uns kein Glück wünscht, denn das brauchen nur diejenigen, die unvorbereitet in eine Prüfung gehen. Deshalb hat er uns viel Erfolg gewünscht.

Dies werden wir genauso handhaben, denn wenn ihr mit dem Buch arbeitet, habt ihr euch hoffentlich gut vorbereitet.

Also viel Erfolg für die Prüfung, natürlich nicht nur für Mathe, sondern auch für die anderen Fächer.

Florian Kniedler und Ingrid Lalla

# **1 Grundlagen**

<span id="page-8-0"></span>In diesem Kapitel werden noch einmal kurz und knapp die Grundlagen wiederholt, die zwar nicht einzeln abgefragt, aber in den einzelnen Aufgaben vorausgesetzt werden. Besonders wichtige Grundlagen werden in diesem Kapitel ausführlicher behandelt (wie z.B. Gleichungen, Prozentrechnung, usw.).

Am Ende des Kapitels gibt es einen kleinen Test über diese Grundlagen. Wer also meint, dass er hier keine besondere Übung benötigt, kann auch einfach diesen Test bearbeiten und daran sehen, ob er sich richtig eingeschätzt hat und dieses Kapitel überspringen kann oder nicht.

In der Mathematik gibt es ein paar grundlegende Begriffe, die bekannt sein sollten.

## **1.1 Mengen**

<span id="page-8-1"></span>Es gibt einige Grundmengen, die in der Schule nach und nach eingeführt wurden.

Die erste dir bekannte Menge ist die Menge der

#### **natürlichen Zahlen**

 $\mathbb{N} = \{1; 2; 3; 4; \dots\}$ 

Diese Menge umfasst also alle Zahlen, die in der "Natur" vorkommen und die man z.B. mit den Fingern zählen kann. Teilweise zählt auch die 0 zu den natürlichen Zahlen. Wir haben sie jetzt hier herausgelassen und definieren die Menge der natürlichen Zahlen mit der 0 gesondert als

 $\mathbb{N}_0 = \{0; 1; 2; 3; 4; \dots\}$ 

Macht man dies nicht, müsste man die Menge der natürlichen Zahlen ohne die 0 extra definieren.

Dann gibt es die Erweiterung dieser Menge in den negativen Bereich, die sogenannten **ganzen Zahlen**

 $\mathbb{Z} = \{0; 1; -1; 2; -2; 3; -3\}$ 

Als nächstes gibt es noch die Menge der **rationalen Zahlen**

 $\mathbb{Q} = \left\{ \frac{a}{b} \mid a \in \mathbb{Z}; b \in \mathbb{N} \right\}$ 

Diese Menge sieht etwas kompliziert aus. Die Schreibweise bedeutet einfach nur, dass jede Zahl, die sich als Bruch schreiben lässt, eine rationale Zahl ist. Dies gilt sowohl für positive als auch für negative Zahlen. Daher kann das a (also die Zahl im Zähler) auch eine ganze Zahl, also eine positive oder negative Zahl sein. Da im Nenner keine 0 stehen darf, zeigt sich hier, dass es sinnvoll war, die Menge der natürlichen Zahlen ohne die 0 zu definieren. Sonst hätten wir diesen Fall hier ausschließen müssen.

Es gibt nun aber immer noch Zahlen, die sich nicht als Bruch schreiben lassen. Das sind z.B.  $\sqrt{2}$  oder  $\pi$ . Diese Zahlen haben die Gemeinsamkeit, dass sie nicht endende und nicht periodische Zahlen sind. Sie sind dann in der Menge der **reellen Zahlen** R enthalten. Dies ist also die Menge aller dir bekannten Zahlen.

Insbesondere gilt bei dieser Aufzählung, dass alle natürlichen Zahlen auch ganze Zahlen, rationale Zahlen und reellen Zahlen sind.

Hier ist dieser Zusammenhang nochmals graphisch dargestellt.

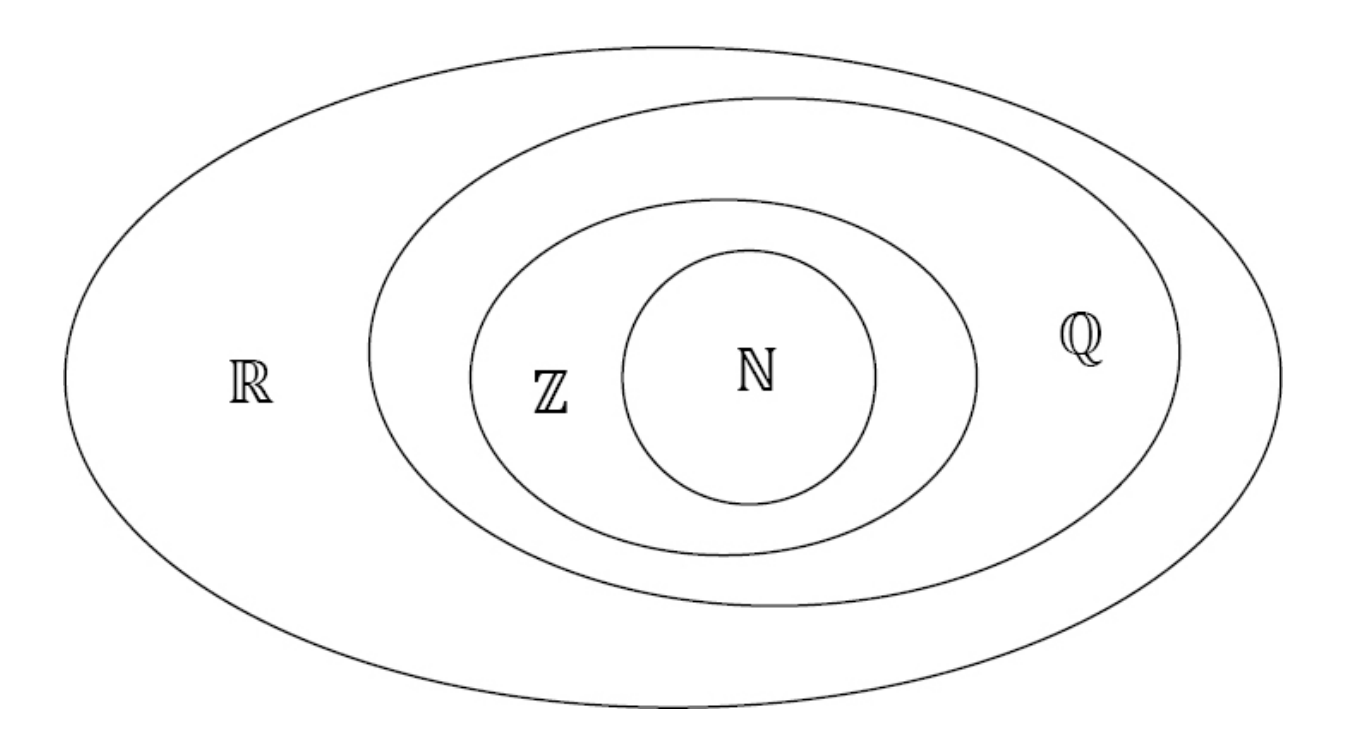

Im Inneren sieht man die Menge der natürlichen Zahlen, die komplett in der Menge der ganzen Zahlen liegt. Damit ist jede natürliche Zahl auch eine ganze Zahl. Die Menge der ganzen Zahlen liegt wiederum komplett in der Menge der rationalen Zahlen, welche wieder in der Menge der reellen Zahlen liegt.

## **1.2 Grundrechenarten**

## **1.2.1 Rechenarten**

<span id="page-10-1"></span><span id="page-10-0"></span>Es gibt insgesamt vier Grundrechenarten.

- Addition
- Subtraktion
- Multiplikation
- Division

Bei jeder Rechenart gibt es feststehende Begriffe, die wie folgt aussehen (a, b, c und d sind im Folgenden beliebige reelle Zahlen, wobei d nicht die 0 sein darf):

#### **Addition:**

 $a + b = c$ <br>1.Summand 2.Summand Summe

Beispiel:

$$
5 + 3 = 8
$$

Hier ist 5 der **1. Summand**, 3 der **2. Summand** und 8 ist die **Summe** der beiden Summanden.

#### **Subtraktion:**

 $a - b = c$ <br>Minuend Subtrahend Differenz

Beispiel:

$$
5 - 3 = 2
$$

Hier ist 5 der **Minuend**, 3 der **Subtrahend** und 2 ist die **Differenz** von Minuend und Subtrahend.

#### **Multiplikation:**

$$
\begin{array}{ccc}\na & b & = & c \\
1.Faktor & 2.Faktor & Product\n\end{array}
$$

Beispiel:

$$
5 \qquad \qquad 3 \qquad = \qquad 15
$$

Hier ist 5 der **1. Faktor**, 3 der **2. Faktor** und 15 ist das **Produkt** der beiden Faktoren.

#### **Division:**

$$
\begin{array}{ccc}\na & \vdots & d = c \\
\hline\nDividend & Divisor & Quotient\n\end{array}
$$

Beispiel:

 $6 : 3 = 2$ 

Hier ist 6 der **Dividend**, 3 der **Divisor** und 2 ist der **Quotient** aus Dividend und Divisor.

Hier ist es wichtig, dass der Divisor niemals 0 sein darf, (daher haben wir hier d genommen) denn durch 0 darf man niemals teilen!

## **1.2.2 Schriftliches Rechnen**

<span id="page-12-0"></span>Immer wieder wird es vorkommen, dass du Rechnungen durchführen musst, die du nicht im Kopf lösen kannst. Für die vier Grundrechenarten gibt es dazu Verfahren, auch ohne Taschenrechner auf das richtige Ergebnis zu kommen.

#### **Addition und Subtraktion:**

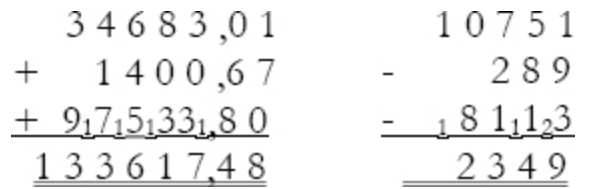

Bei der Addition und Subtraktion schreibt man die Zahlen so untereinander, dass sie stellengleich untereinander stehen, also Tausender unter Tausender, Hunderter unter Hunderter, Zehner unter Zehner usw. Das gilt ebenso für die Kommastellen. Jetzt wird stellenweise addiert, dabei fängt man rechts an, also in unserem Beispiel 0+7+1. Das Ergebnis 8 wird an dieselbe Stelle unter dem Summenstrich geschrieben. Weiter geht es mit 8+6+0, das Ergebnis 14 wird aufgeteilt aufgeschrieben, weil es einen Zehnerübergang gibt. Die 4 kommt ins Ergebnis und die 1 (der "Zehner") als kleine Ziffer in die nächste Zahlenkolonne. So verfährt man durchgängig bis vorne.

Die Subtraktion funktioniert vom Prinzip her genauso. Wenn man mehrere Zahlen subtrahiert (in diesem Fall die beiden Subtrahenden 289 und 8113), addiert man diese zunächst und schaut dann, welche Differenz es zum Minuend (hier die 10751) gibt: In unserem Beispiel sind es in der letzten Spalte 3+9=12. Nun überlegt man, wieviel von der 12 noch bis 1 fehlt, da das nicht geht, nimmt man den nächsten Zehnerübergang. Von 12 bis 11 lässt sich aber ebenfalls keine Differenz bilden, deswegen muss man den zweiten Zehnerübergang bemühen: also von 12 bis 21 fehlen 9. Die 9 kommt unter den Ergebnisstrich und die 2 muss als "Zehner" mit in die nächste Zahlenkolonne geschrieben werden. Weiter geht es mit 2+1+8, das ergibt 11, bis zur 15 fehlen 4 usw.

#### **Multiplikation:**

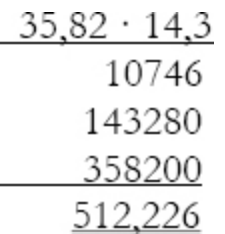

Bei der schriftlichen Multiplikation rechnet man ebenfalls stellenweise, das heißt, man beginnt damit, als Erstes 3 mal 35,82 zu rechnen:  $3 \cdot 2 = 6$ , die 6 wird als Teilergebnis hingeschrieben. Danach kommt  $3 \cdot 8 = 24$ , die 4 wird aufgeschrieben und die 2 (die Zehner) behält man im Kopf. Dann ist  $3 \cdot 5 = 15$ , zu diesen werden die 2 Zehner aus dem Kopf addiert und man erhält 17, von der die 7 notiert und die 1 wieder im Kopf behalten wird. Schließlich sind  $3.3 = 9$ plus die 1 aus dem Kopf ergibt 10, diese wird hingeschrieben. Genauso verfährt man jetzt für die Multiplikation der Kommazahl mit 4 und anschließend mit 1. Die Ergebnisse werden jeweils so untereinander geschrieben, dass die letzte Ziffer unter derjenigen Zahl steht, mit der gerade multipliziert wird. Also steht die 8 in der zweiten Zeile unter der 4 von 14,3 und die 2 in der dritten Zeile unter der 1.

Die Zeilen werden mit Nullen aufgefüllt. Zum Schluss müssen alle drei Zwischenergebnisse addiert werden (siehe Additionsbeispiel oben). Falls man Kommazahlen multipliziert, beachtet man das Komma beim Rechnen zunächst nicht, das Ergebnis erhält aber so viele Kommastellen, wie es zusammen in den beiden Faktoren gibt. Hier sind es  $2 + 1 = 3$ , also werden im Ergebnis von rechts aus drei Stellen abgezählt und das Komma dort gesetzt.

#### **Division:**

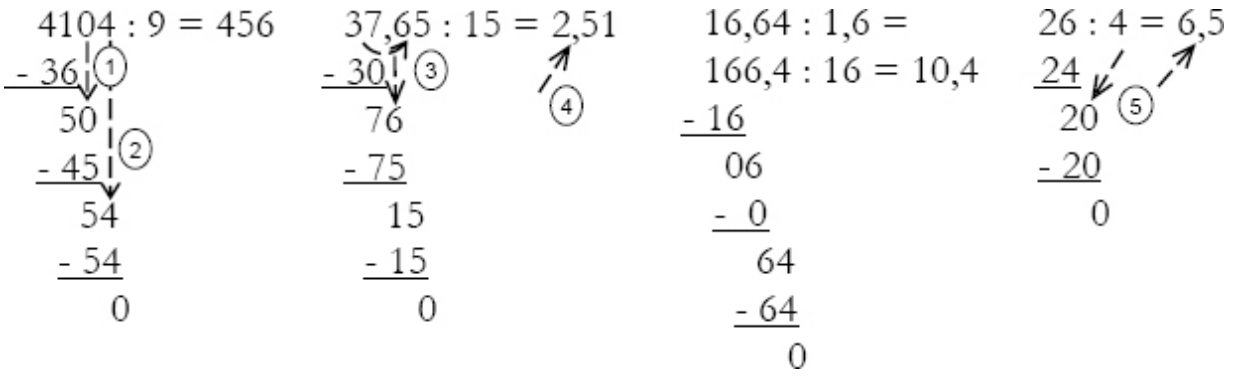

Und so funktioniert die Division: Man schaut, ob sich die erste Ziffer des Dividenden durch den Divisor teilen lässt, hier im ersten Beispiel also 4: 9. In unserem ersten Beispiel geht das nicht, weil 4 kleiner als 9 ist. Deshalb nimmt man gleich die zweite Ziffer hinzu. Teilt man nun 41 durch 9, erhält man einen Rest. Also teilt man das nächst kleinere Vielfache von 9. Das Ergebnis von 36: 9 ist 4, diese 4 wird bereits im Ergebnis rechts vom Gleichheitszeichen notiert. Anschließend wird die 36 von der 41 subtrahiert, es bleiben 5. Um weiter zu rechnen, holt man sich nun aus dem Dividenden die nächste Ziffer dazu, hier ist das die 0 (siehe Pfeil 1). Nun wiederholt man diese Rechenschritte so lange (Pfeil 2), bis am Ende als Rest 0 herauskommt.

Hat man wie in Beispiel 2 eine Kommazahl als Dividenden, so bleibt das Verfahren gleich, aber beim Überschreiten des Kommas (Pfeile 3) - wenn man die nächste Ziffer dazu holt muss man bereits im Ergebnis ein Komma setzen (Pfeil 4)!

Beispiel 3 zeigt, dass man eine Aufgabe, die sowohl im Dividenden, als auch im Divisor ein Komma enthält, so umschreiben kann, dass das Komma beim Divisor wegfällt. Dazu verschiebt man die Kommas in beiden Zahlen um so viele Stellen nach rechts, bis der Divisor eine ganze Zahl ist, hier also jeweils um eine Stelle. Die Aufgabe wird dann so gerechnet wie in Beispiel 2.

Im vierten Beispiel wird gezeigt, wie man weiter rechnet, wenn der Rest nicht 0 ist, obwohl man bereits alle Ziffern des Dividenden dazu geholt hat. In diesem Fall darf man sich eine 0 dazu holen, muss aber gleichzeitig im Ergebnis ein Komma setzen (Pfeile5).

## **Übungsaufgaben: Schriftliches Rechnen (Lösung S. →)**

**Aufgabe:** Berechne.

- a.  $3875,3 + 662,99 + 4500 + 487,4$
- b.  $9623,7 443,1 211,05$
- c. 6389 · 521
- d. 73,5 · 28,03
- e. 925: 5
- f. 328,44: 4
- g. 154,98: 2,7
- h. 45: 6

## **1.3 Rechengesetze**

<span id="page-16-0"></span>Beim Rechnen müssen einige Gesetze beachtet werden. a, b und c sind wieder beliebige rationale Zahlen.

#### **Kommutativgesetz:**

Das **Kommutativgesetz** (oder auch **Vertauschungsgesetz**) gilt sowohl bei der Addition als auch bei der Multiplikation.

 $a + b = b + a$  und  $a \cdot b = b \cdot a$ Beispi 3 + 2 = 2 + 3 und 3 · 2 = 2 · 3el:

Es ist also egal, ob man 3+2 oder 2+3 rechnet. Es ergibt beide Male 5.

#### **Assoziativgesetz:**

Das **Assoziativgesetz** (oder auch **Vereinigungsgesetz**) gilt ebenfalls sowohl bei der Addition als auch bei der Multiplikation.

$$
(a + b) + c = a + (b + c) \text{ und } (a \cdot b) \cdot c = a \cdot (b \cdot c)
$$

Beispiel:

$$
(2 + 3) + 4 = 2 + (3 + 4) \text{ und } (2 \cdot 3) \cdot 4 = 2 \cdot (3 \cdot 4)
$$

Auch hier ist es egal, ob man bei einer Addition oder Multiplikation erst die ersten beiden Summanden (bzw. Faktoren) oder die letzten beiden addiert (bzw. multipliziert).

#### **Distributivgesetz:**

Das **Distributivgesetz** (oder auch **Verteilungsgesetz**) verbindet die beiden Rechenarten Addition und Multiplikation (oder auch Subtraktion und Division usw.) miteinander.

$$
(a + b) \cdot c = a \cdot c + b \cdot c
$$

Beispiel:

$$
(2 + 3) \cdot 4 = 2 \cdot 4 + 3 \cdot 4
$$

#### **Punkt- vor Strichrechnung:**

Eine weitere wichtige Regel ist die Punkt- vor Strichrechnung. Achte immer auf diese Regelung und achte auch bei der Eingabe in den Taschenrechner darauf, da dieser die Regel immer berücksichtigt.

Beispiel:

 $5 + 3 \cdot 4 \neq 8 \cdot 4 = 32$ , sondern  $5 + 3 \cdot 4 = 5 + 12 = 17$ 

Diese Regel solltest du dir immer wieder bewusst machen. Leider wird sie allzu häufig vergessen und es entstehen Fehler, die unnötig und überflüssig sind. Mache es dir immer wieder bewusst, wenn du etwas zusammenrechnen sollst oder etwas mit dem Taschenrechner berechnest. Der Taschenrechner rechnet auch immer nur so, wie du es ihm sagst.

## **1.4 Bruchrechnung**

<span id="page-18-0"></span>Die Bruchrechnung ist grundsätzlich ein sehr wichtiges Thema der Mathematik. Daher werden wir zwar alle Teile behandeln, aber da du in der Prüfung einen Taschenrechner benutzen darfst, werden wir es nicht zu ausführlich vorstellen. Alles was du wissen und können musst, kannst du hier verstehen. Zusammen mit deinem Taschenrechner sollte es dann kein Problem mehr sein. Du solltest dich aber mit dem Thema Bruchrechnung nochmals genau auseinandersetzen, wenn du damit Probleme hast. Es wird dir auch nach der Prüfung immer wieder begegnen, sei es in der Oberstufe oder in der Berufsschule während der Ausbildung oder auch im sonstigen Alltag. Brüche kommen überall vor, auch wenn man es nicht unbedingt erwartet. Als erstes hier eine kleine Übersicht über die wichtigsten Begriffe:

## <span id="page-18-1"></span>**1.4.1 Grundbegriffe**

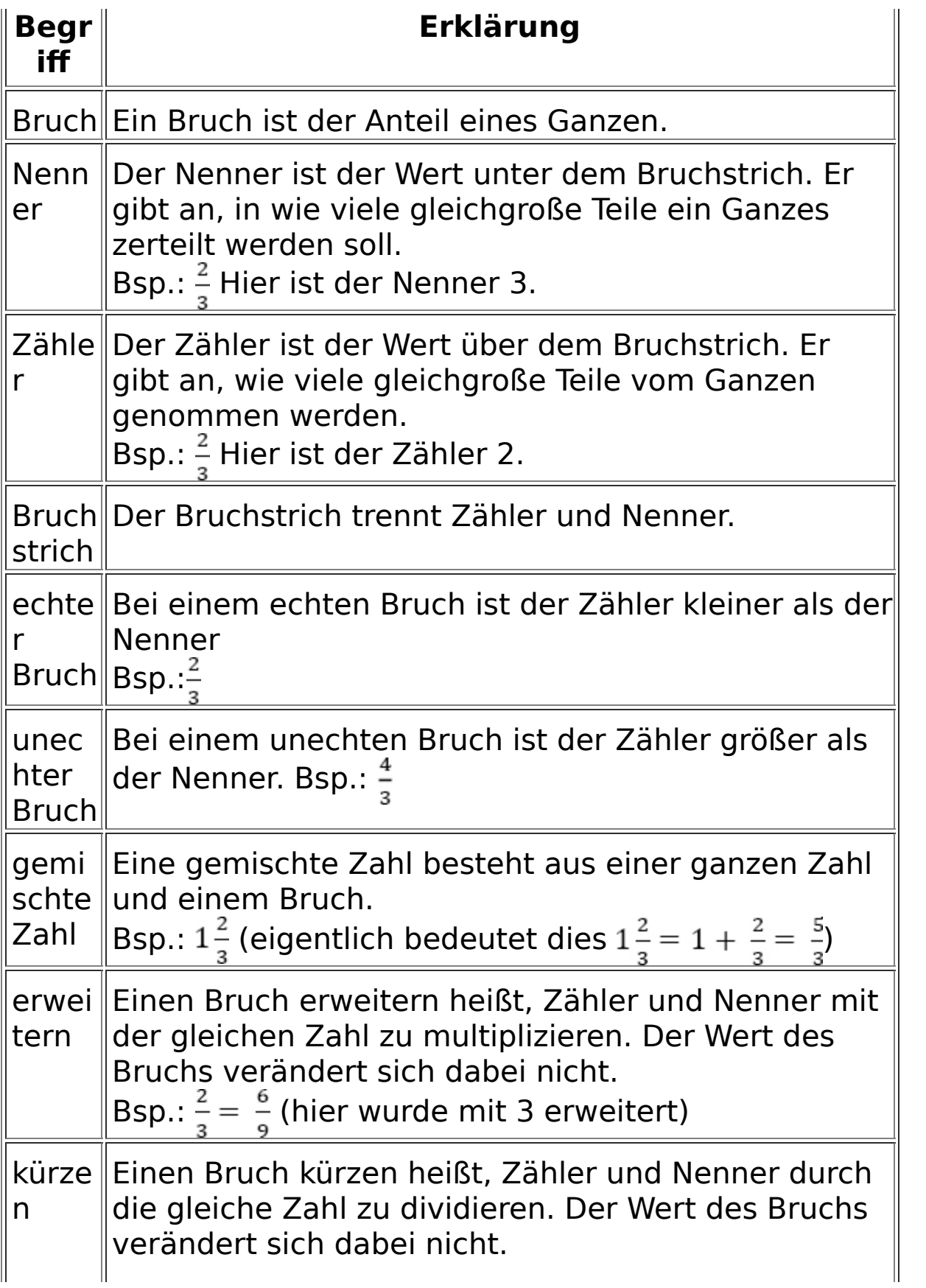

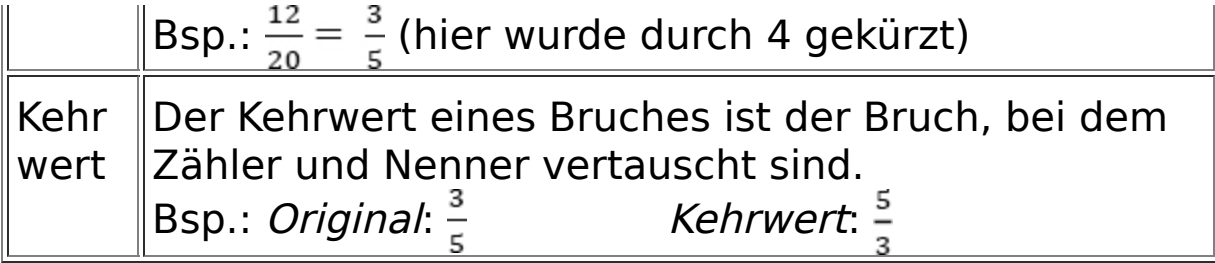

Wie bestimmt man nun solche Bruchteile? Hier ein kleines Beispiel:

In einer Schulklasse sind insgesamt 25 Kinder. 16 davon sind Jungen. Wie groß ist der Anteil der Mädchen?

Da nach den Mädchen gefragt ist, muss man zuerst die Zahl der Mädchen berechnen:

25 − 16 = 9. Es sind also 9 Mädchen in der Klasse. Dies muss also der Zähler sein. Der Nenner ist 25, da insgesamt 25 Kinder in der Klasse sind.

Damit lautet die Lösung:

 $\frac{9}{25}$  der Kinder sind Mädchen (und  $\frac{16}{25}$  sind Jungen).

Ein zweites Beispiel: In einem Sportverein sind insgesamt 130 Kinder angemeldet.

Davon sind  $\frac{73}{130}$  Jungen. Wie viele Jungen und wie viele Mädchen sind angemeldet?

Die Anzahl der Kinder und der Nenner von  $\frac{73}{130}$  stimmen überein. Damit gibt der Zähler die Anzahl der Jungen an. Es sind also 73 Jungen. Zudem sind 130 – 73 = 57 Mädchen im Verein.

Hier ist es wichtig zu wissen, dass 130 Kinder im Verein sind. Ohne diese Angabe könnte man diese Aufgabe nicht immer eindeutig lösen.

## **Übungsaufgaben: Bruchteile erkennen und bestimmen (Lösung S. →)**

#### **Aufgabe 1:**

In einer Schule sind insgesamt 560 Kinder angemeldet. 273 davon sind Mädchen.

- a. Berechne, wie groß der Anteil der Mädchen an dieser Schule ist.
- b. Und berechne ebenfalls, wie groß der Anteil der Jungen ist.

## **Aufgabe 2:**

In einer Eisdiele gibt es insgesamt 31 Sorten Eis.

- a. Karl kauft insgesamt 4 verschiedene Kugeln Eis. Berechne, welchen Anteil der verschiedenen Sorten er also probiert hat.
- b. Karla kauft ebenfalls 4 Kugeln Eis. Sie nimmt aber 2 Kugeln Vanille und 2 Kugeln Schokolade. Berechne den Anteil der verschiedenen Sorten, die sie probiert hat.
- c. Frank hat insgesamt  $\frac{3}{31}$  der Sorten probiert. Berechne, wie viele Kugeln er mindestens gekauft haben muss. Kannst du auf jeden Fall genau sagen, wie viele Kugeln er gekauft hat?

## **Aufgabe 3:**

Bei der Wahl zum Klassensprecher hat Frank 12 Stimmen, Judith 8 Stimmen, Julian 7 Stimmen und Hanna 1 Stimme erhalten. 1 Stimme war ungültig.

- a. Berechne, welchen Anteil der abgegebenen Stimmen die Kandidaten jeweils erhalten haben.
- b. Berechne den ungültigen Anteil.

c. Berechne, welchen Anteil der gültigen Stimmen die Kandidaten jeweils erhalten haben. Erkläre den Unterschied zu Aufgabenteil a)!

#### **Aufgabe 4:**

In einem Karnevalsverein sind insgesamt  $\frac{121}{333}$  weibliche Mitglieder. Der Verein hat zusammen 333 Mitglieder. Berechne jeweils:

- a. Wie viele Mitglieder sind weiblich?
- b. Wie viele Mitglieder sind männlich?
- <span id="page-22-0"></span>c. Wie groß ist der Anteil der männlichen Mitglieder?

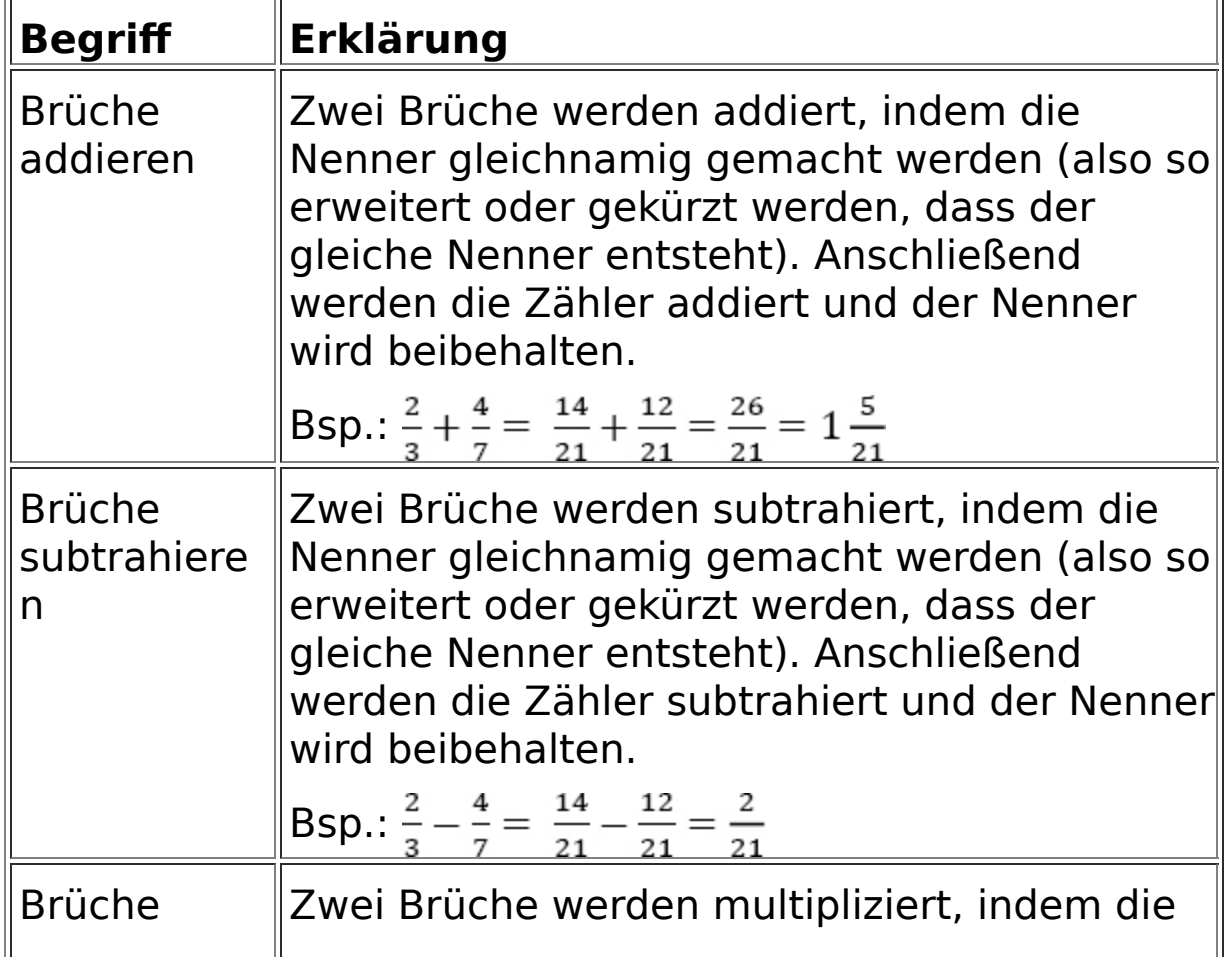

## **1.4.2 Grundrechenarten**